### **UE Projet tuteuré et bibliographie**

**Objectifs de l'UE : Réaliser une recherche bibliographique Travailler en équipe – Gérer un projet Réaliser un rapport et une présentation orale**

### Résultats d'apprentissage de la gestion de projet et du travail en équipe

Elaborer un projet Prendre des décisions au sein de l'équipe Partager les informations Créer une dynamique d'équipe

### **Résultats d'apprentissage de la recherche bibliographique**

Réaliser une recherche bibliographique à l'écrit Évaluer la pertinence des ressources par rapport à l'environnement de recherche et à la problématique Prendre du recul et avoir un regard critique sur le contenu des ressources

# Sandrine Huclier : Sandrine.huclier@univ-nantes.fr

# Frise chronologique – déroulé projet tuteuré

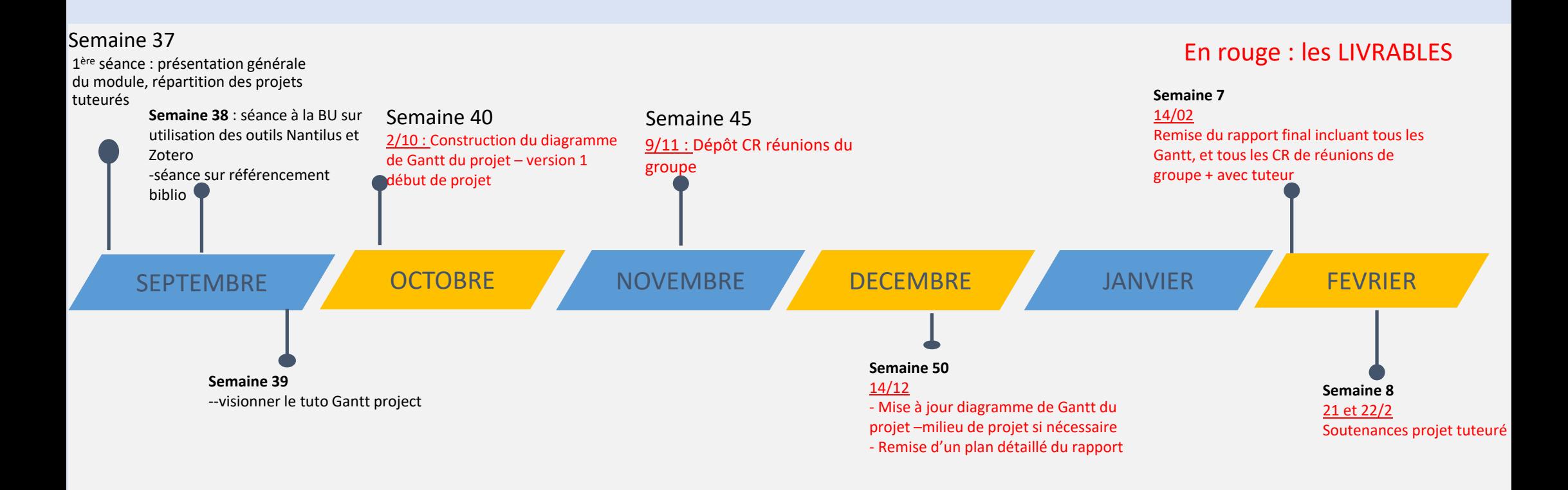

### **I - gestion de projet et travail en équipe**

### **CARACTÉRISTIQUES**

- o**Taille (2 < n < 5)**
- o**Proximité (affinité) des membres**
- **GROUPE** o**Objectif commun clair**

**Rassemblement de personnes ayant des caractéristiques communes**

### **ÉQUIPE**

**Rassemblement d'un petit groupe de personnes dont l'énergie converge vers un but commun**

3 bonnes raisons de travailler en groupe

## Gagner du temps

Diviser le travail pour mutualiser les forces

## Gagner en complexité

Diviser le travail en articulant les compétences

## Gagner en pertinence

Cocréer en déployant l'intelligence collective

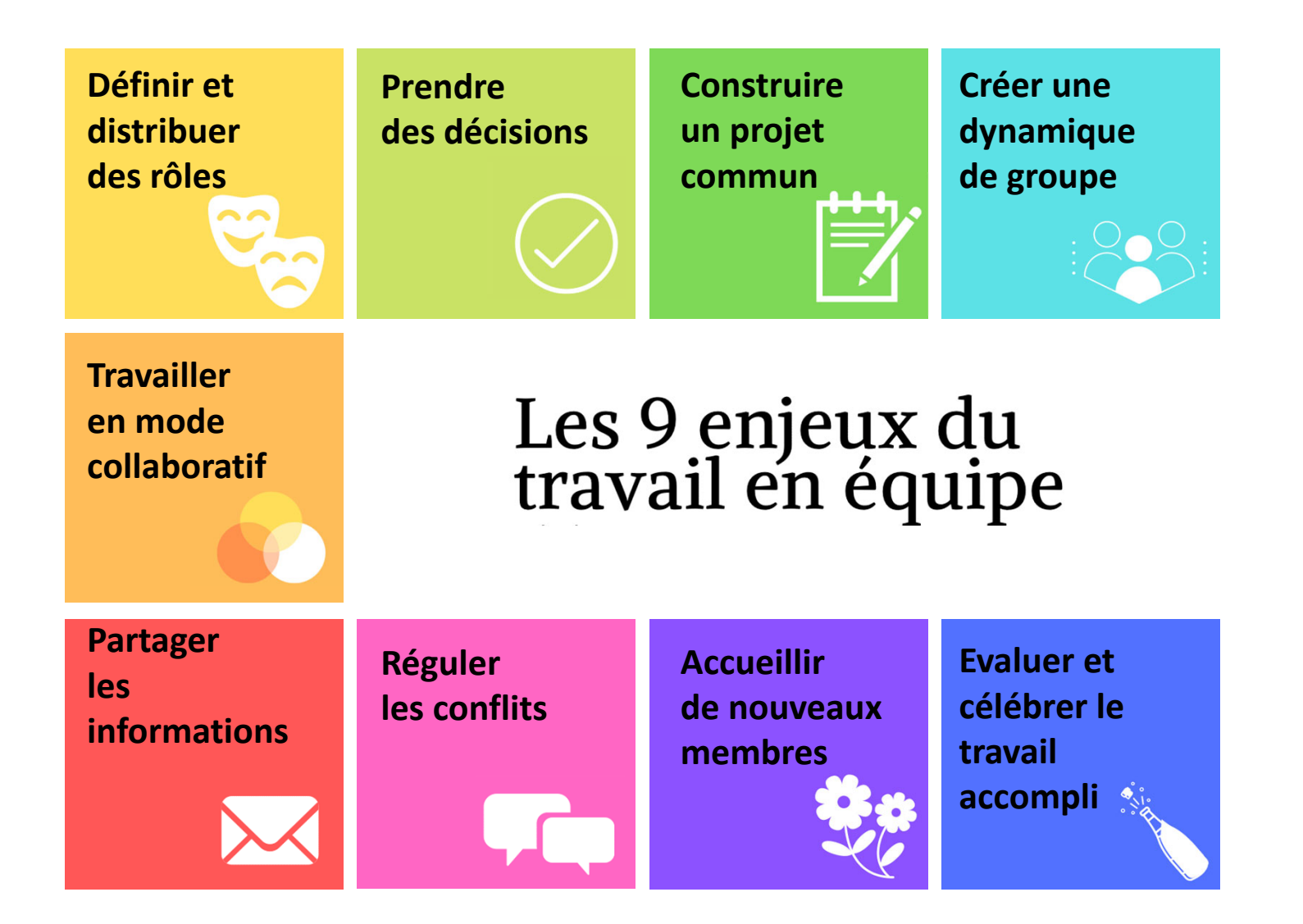

## Travailler en équipe

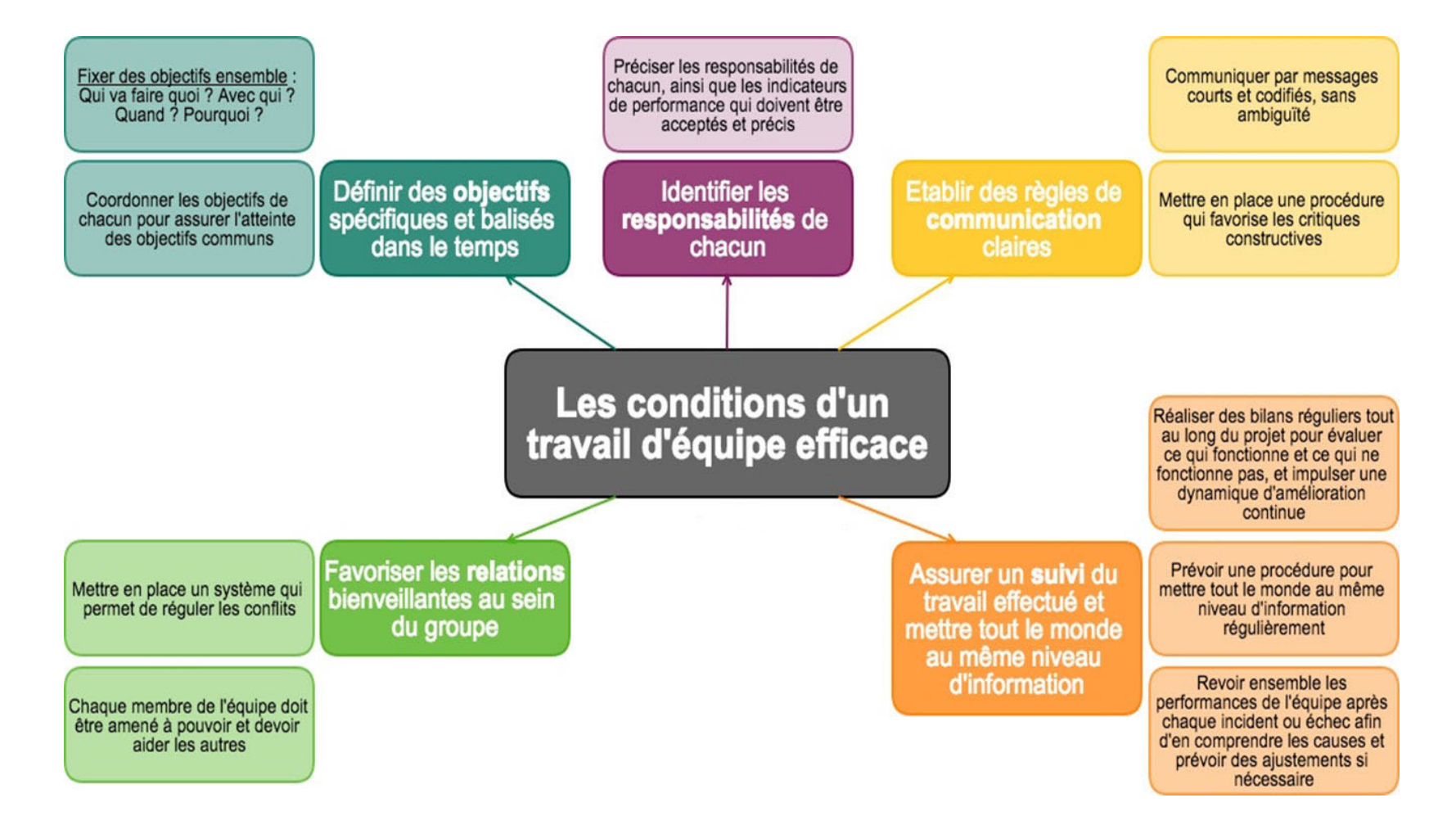

Travailler en équipe

**Négocier en cas de conflits**

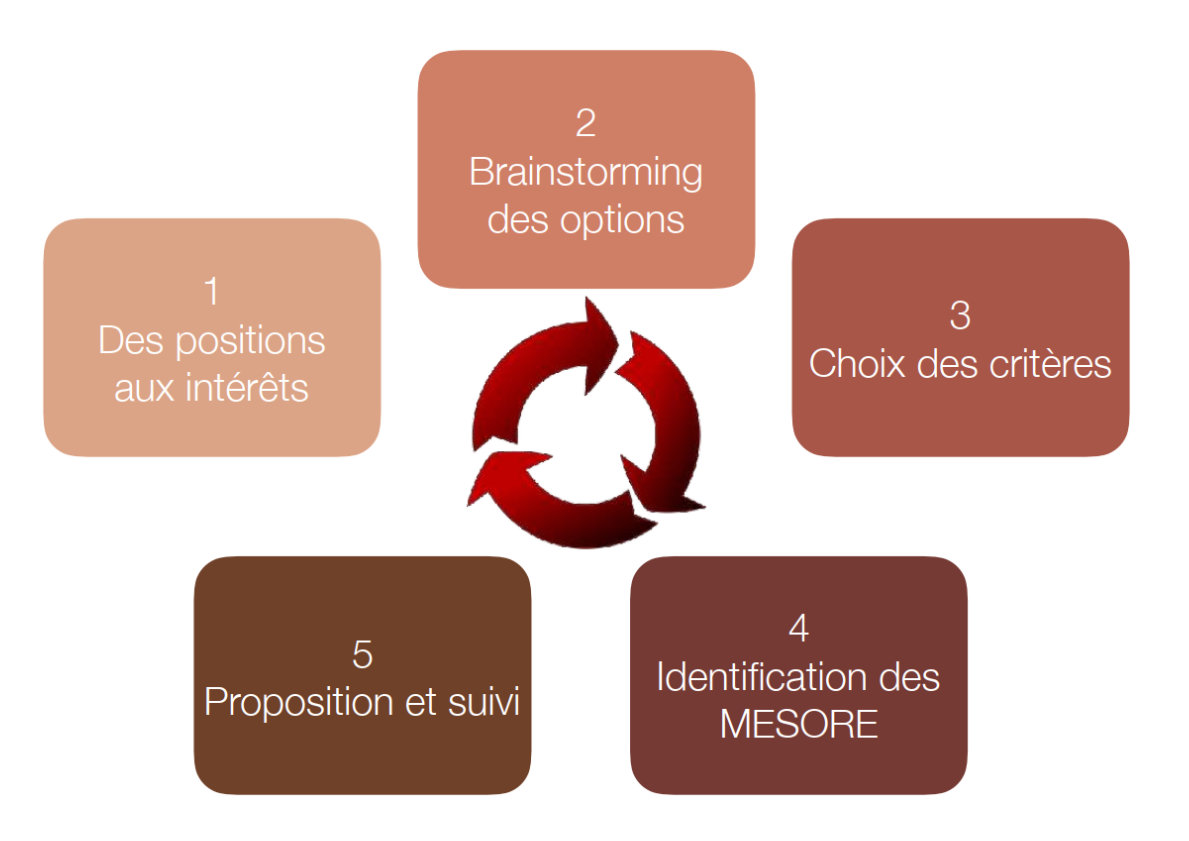

Visionner le module numérique "Apprendre à communiquer en équipe" https://madoc.univ-nantes.fr/pluginfile.php/1787110/mod\_resource/content/11/index.html

+ Test à faire en ligne (semaine 39 au plus tard)

Gabarits de reunion disponibles sur Madoc

Dépôt des compte-rendus des réunions du groupe (au sein du groupe et avec le tuteur) : semaine 45

Puis dans rapport final tous les CR de réunions (du groupe et avec le tuteur): semaine 7 de 2024

## **1- Gérer ses choses à faire objectivement et les classer (prioriser)**

## **2- Gérer son temps (les planifier)**

## **3- Apprivoiser les manifestations physiques et physio du stress (palpitations, blanc, …) en se remettant en confiance :**

- •**Prise de conscience : lister vos manifestations pour mieux les identifier et agir**
- •**Rituel : nom + prénom + lire tout le sujet; respiration, etc**
- •**Commencer par les points faciles (relance irrigation des autres couches du cerveau : débogage)**
- •**Relativiser : l'idée n'est pas d'avoir 20 mais de faire au mieux**

**Cours à réaliser en asynchrone par vous-même : Gestion de projet**

https://madoc.univ-nantes.fr/course/view.php?id=32169

A faire semaines 38- 39

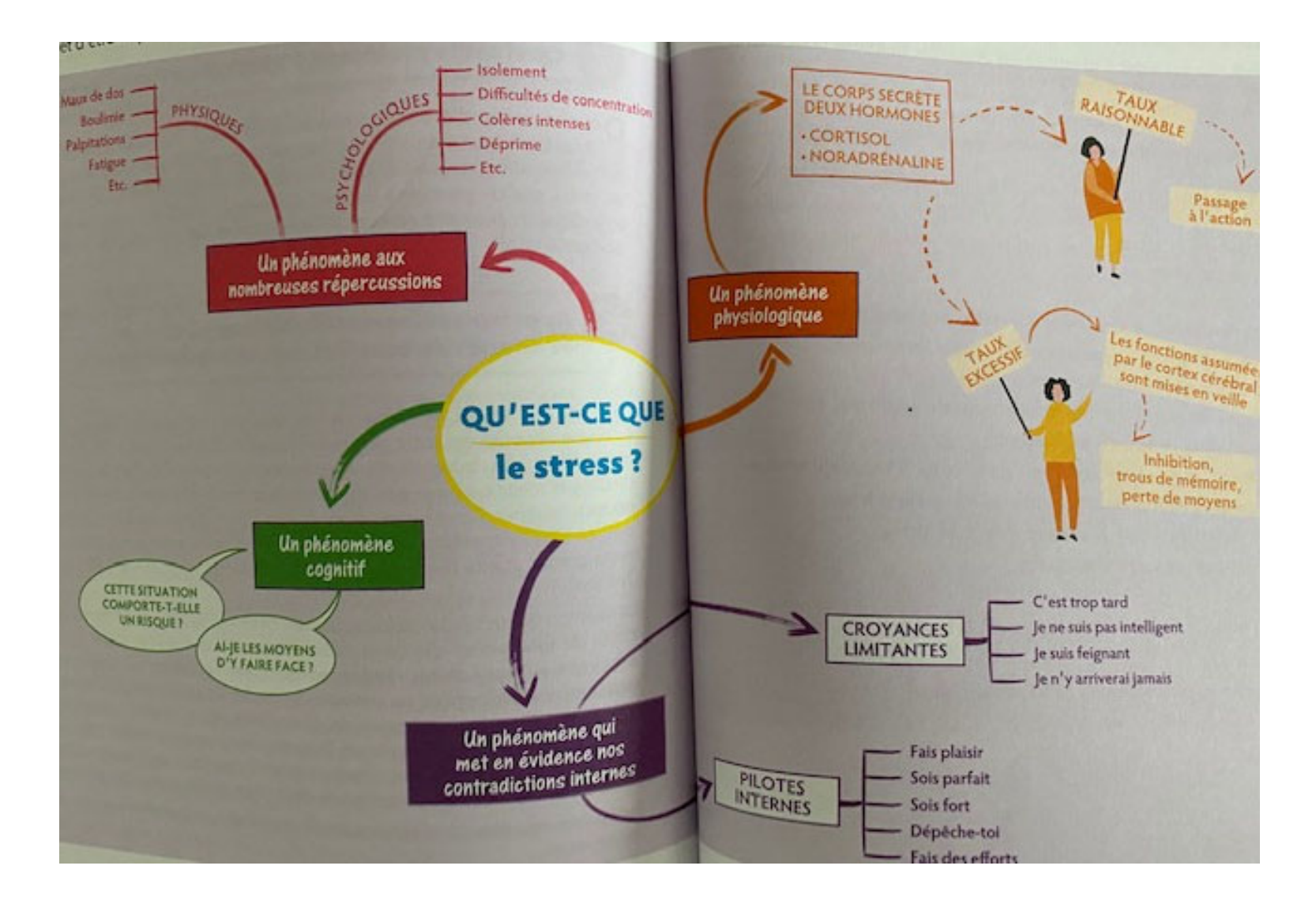

**lister objectivement les choses à faire (toutes !) et les planifier …** 

**fait gagner du temps et est anti-stress !!!**

# => Diagramme de Gant

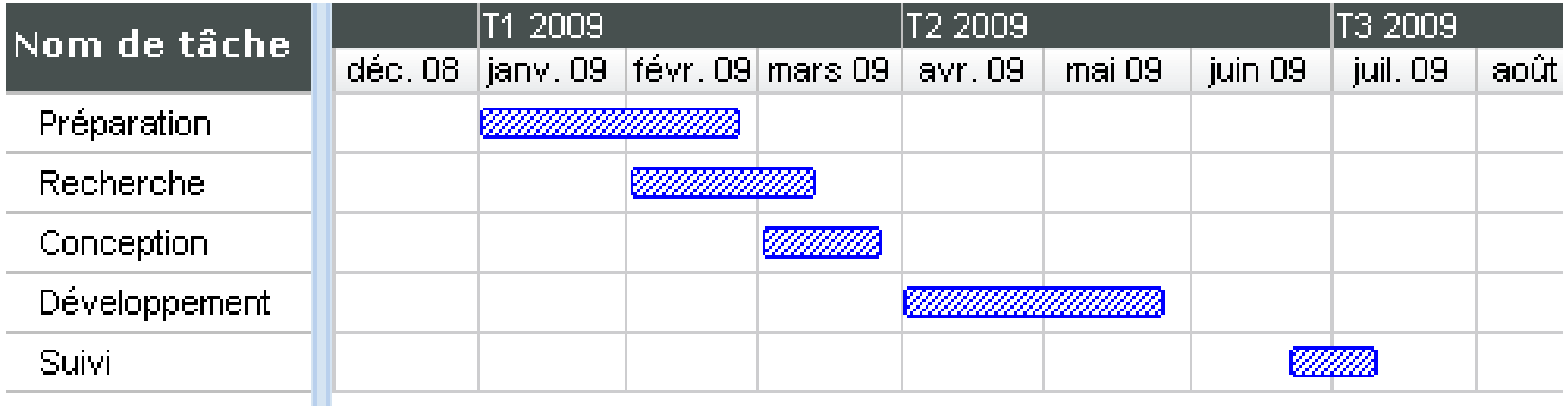

Visionner les tutos pour Ganttproject (semaines 37 à 39)

**Gantt Project 2.6 :**

Tutoriel Université de Loraine (version 2.6) : http://dptgeii.iutsd.univ-lorraine.fr/cours/lpsarii/QCP/TUTOGanttProject.pdf

Tutoriel plus ancien de l'académie Aix-Marseille : https://www.lyc-luynes.ac-aix-marseille.fr/spip/sites/www.lycluynes/spip/IMG/pdf/Ganttproject\_tutoriel.pdf

**vidéos Youtube :**https://www.youtube.com/watch?v=wk\_AGveybNs https://www.youtube.com/watch?v=U0UdSfsDOj4

Construction du diagramme de Gantt du projet – version 1 début de projet à déposer sur Madoc Semaine 40

Mise à jour diagramme de Gantt du projet –milieu de projet à déposer sur Madoc Semaine 50

### **II - Recherche bibliographique**

Semaine 37

3 Séances à la BU : presentation des outils de recherché biblio Nantilus et de référencement Zotero

Visionner le tuto zotero semaines 37 à 39

### **Tutoriel Zotero**

Réalisé par l'université de Bordeaux : https://bibliotheques.u-bordeaux.fr/Se-former/Les-tutoriels/Les-tutos-Zotero

Cours

Information scientifique: type, recherche et traitement

# I - Pourquoi rechercher de l'information scientifique et techniques (IST)?

Pourquoi l'industrie a besoin de l'information scientifique ?

- -État de l'art sur le sujet traité / protocoles expérimentaux
- -Veille technologique / innovation / émergence de nouveaux marchés liés à de nouvelles technologie
- -Normalisation

Pourquoi un consultant a besoin de l'information scientifique ?

-Constitution d'un dossier pour un industriel

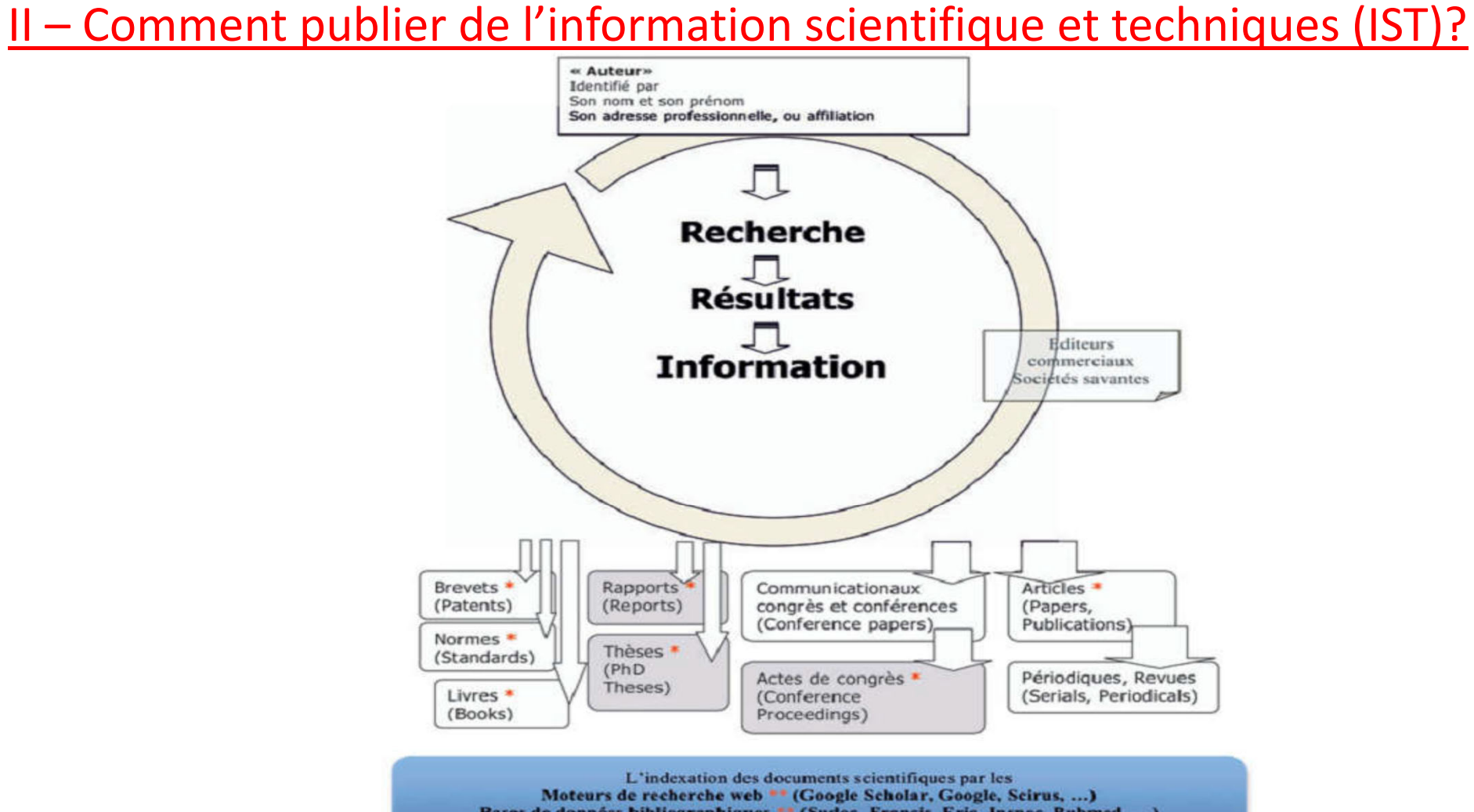

Bases de données bibliographiques \*\* (Sudoc, Francis, Eric, Inspec, Pubmed, ...) permet au chercheur de les identifier et de les trouver

Littérature grise : documents diffusés hors des circuits commerciaux. \* source d'information primaire : contient le texte et les illustrations des auteurs \*\* Source d'information secondaire : donne les références de documents primaires

Types de documents et canaux de publication scientifiques

# III – Quel type d'information scientifique et techniques (IST)?

- la **« communication »** ; article non exhaustif sur la recherche menée mais qui présente les principaux résultats
- le **« full article »** ; article détaillé sur la recherche menée (notamment parties expérimentales développées)
- la **« review »** ; article de synthèse sur l'état de l'art dans une thématique donnée, réalisé par une personne dans le domaine
- la **thèse** ; partie bibliographique sur le sujet de la thèse + travaux réalisés par un doctorant pendant sa thèse
- le **livre** ; traitement d'une thématique assez large. Parfois un seul auteur, le plus souvent plusieurs auteurs (par chapitre), chacun traitant de son domaine de compétences
- le **brevet** ; description d'une invention, c'est-à-dire d'un procédé industriel

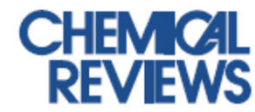

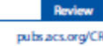

### Radiometals for Combined Imaging and Therapy

2 Cathy S. Cutler,\*<sup>+</sup> Heather M. Hennkens,<sup>†</sup> Nebiat Sisay,<sup>†,‡</sup> Sandrine Huclier-Markai,<sup>§</sup> a and Silvia S. Jurisson<sup>‡</sup>

4<sup>1</sup>University of Missouri Research Reactor Center, Columbia, Missouri 65211, United States

s<sup>#</sup>Department of Chemistry, University of Missouri, Columbia, Missouri 65211, United States

6<sup>5</sup>Laboratoire Subatech, UMR 6457, Ecole des Mines de Nantes/Université de Nantes/CNRS-IN2P3, 4 Rue A, Kastler, BP 20722. **8 F-44307 Nantes Cedex 3. France** 

 $\epsilon$ 

 $\mathsf{G}$ 

M

A.

 $\mathbf{u}$ 

 $\mathbf{u}$ 

 $\mathbf{u}$ 

#### 1. INTRODUCTION

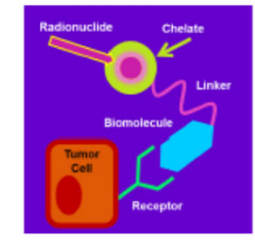

#### **CONTENTS**

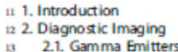

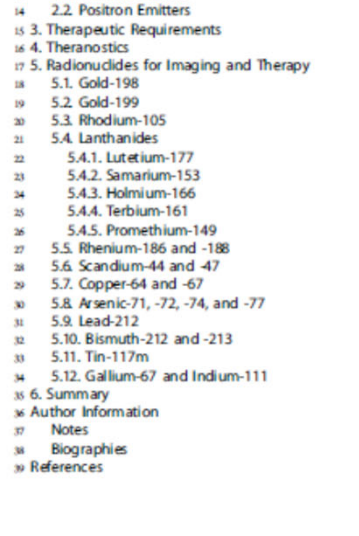

The use of radionuclides in medicine is based largely on the 40 discoveries of two critical concepts, the "tracer principle" and 41 the "magic bullet". In 1913, George de Hevesy developed the 42 tracer approach and was the first to recognize that radionuclides 43 could be used as tracers to follow how the native element or 44 compound containing the element was distributed either in 45 plants or in animals. He based his theory on the principle that 46 radioactivity has the advantage of being easily detected at very 47 low quantities, allowing for the introduction of minute as quantities, nano- to picomoles, that will not perturb the » system. Thus the radiolabeled tracer allows for noninvasive so measurement of distribution and function in a biological si system. Paul Ehrlich later developed the "magic bullet" concept 52 highlighting how biomolecules, particularly antibodies, could be 53 utilized as targeting molecules to transport toxins selectively to 54 cancerous tissues. For example, radionuclides can be attached ss to antibodies that are selective for receptors that are se overexpressed on a certain disease site such as tumor cells. 57 This concept has been expanded to include a host of sa nanocarriers, from small molecules such as folic acid to so peptides and proteins, microspheres, and most recently @ nanoparticles. Both concepts have been utilized to develop 61 radiopharmaceuticals.

Radiopharmaceuticals are drugs that consist of two parts: a 63 radionuclide that imparts the mechanism of action through its se decay and a targeting biomolecule or organic ligand that es determines the localization of the radiopharmaceutical. They as can be used either as diagnostics for the noninvasive imaging of 67 disease or as therapeutics to deliver a toxic payload selectively, as for instance, to a tumor site. Most of the development and  $\omega$ optimization of radiopharmaceuticals occurs when designing or  $n$ modifying the target selectivity of the molecule, not the 71 mechanism of action, as with other drugs. Diagnostic agents 72 consist of radionuclides that decay to release photons with a 73 high enough energy to penetrate the body and be detected 74 externally but low enough to be collimated by a camera. 25 Therapeutic agents consist of radionuclides that decay to % release a particle, such as a  $\beta^-$  or  $\alpha$  particle that can cause  $\pi$ ionization and break bonds resulting in the intended ablation. 78 Until recently most radiopharmaceuticals were designed to be  $\infty$ used solely for either diagnostics or therapeutics. It was thought so

Special Issue: 2013 Nudear Chemistry

Received: August 1, 2012

OF ACS Publications OXXX American Chemical Society

dx.doi.org/10.1021/cr30031041 Chem. Rw. XXXX, XXX, XXX-XXX

## accès pdf

### Corps de l'article

- Introduction
- Présentation des différents points  $\overline{a}$
- Conclusion
- Références

Plusieurs dizaines de pages

18

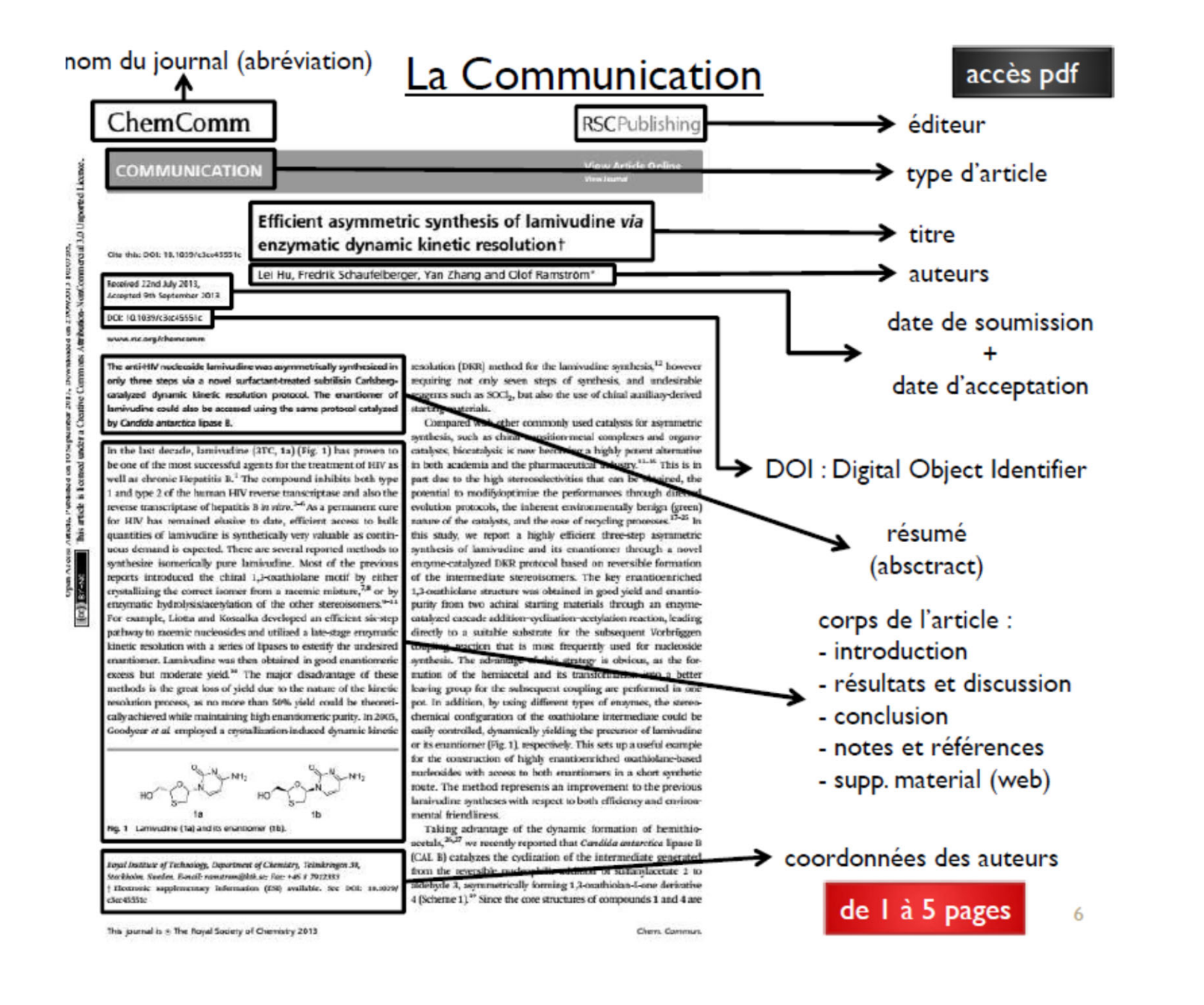

#### DOI:10.1158/0008-5472.CAN-08-0232

# Full article

#### A Novel Bispecific, Trivalent Antibody Construct for Targeting **Pancreatic Carcinoma**

David V. Gold,<sup>1</sup> David M. Goldenberg,<sup>1</sup> Habibe Karacay,<sup>1</sup> Edmund A. Rossi,<sup>2</sup> Chien-Hsing Chang,<sup>23</sup> Thomas M. Cardillo,<sup>3</sup> William J. McBride,<sup>3</sup> and Robert M. Sharkey

'Garden State Cancer Center, Center for Molecular Medicine and Immunology Belleville, New Jersey;<br>'IBC Pharmaceuticals, Inc.; and 'Immunomedics, Inc., Morris Plains, New Jersey

#### **Abstract**

Preclinical and clinical studies have demonstrated the application of radiolabeled mAb-PAM4 for nuclear imaging and radioimmunotherapy of pancreatic carcinoma. We have now examined the ability of a novel PAM4-based, bispecific monoclonal antibody (mAb) construct, TF10, to pretarget a radiolabeled peptide for improved imaging and therapy. TF10 is a humanized, bispecific mAb, divalent for mAb-PAM4 and monovalent for mAb-679, reactive against the histaminesuccinyl-glycine hapten. Biodistribution studies and nuclear imaging of the radiolabeled TF10 and/or TF10-pretargeted hapten-peptide (IMP-288) were conducted in nude mice bearing CaPan1 human pancreatic cancer xenografts. <sup>125</sup>I-TF10 cleared rapidly from the blood, with levels decreasing to <1% injected dose per gram (ID/g) by 16 hours. Tumor uptake was  $3.47 \pm 0.66\%$  ID/g at this time point with no accumulation in any normal tissue. To show the utility of the pretangeting approach, <sup>111</sup>In-IMP-288 was administered 16 hours after TF10. At 3 hours postadministration of radiolabeled peptide. imaging showed intense uptake within the tumors and no evidence of accretion in any normal tissue. No targeting was observed in animals given only the <sup>111</sup>In-peptide. Tumor uptake of the TF10-pretargeted  $\frac{10}{2}$  In-IMP-288 was 24.3 + 1.7%  $1D/g$ , whereas for  $111_{1}$  MP-288 alone it was only 0.12 +  $0.002\%$  ID/g at 16 hours. Tumor/blood ratios were significantly greater for the pretargeting group  $(-1,000t1$  at 3 hours) compared with  $\frac{111}{10}$  In-PAM4-LeG ( $\sim$  5:1 at 24 hours:  $P < 0.0003$ ). Radiation dose estimates suggested that TF10/<sup>90</sup>Y-peptide pretargeting would provide a greater antitumor effect than <sup>90</sup>Y-PAM4-IgG. Thus, the results suggest that TF10 pretargeting may provide improved imaging for early detection, diagnosis, and treatment of pancreatic cancer as compared with directly radiolabeled PAM4-IgG. [Cancer Res 2008;68(12):4819-26]

#### Introduction

Pancreatic cancer is an insidious disease with a particularly high mortality rate. In large measure, this is due to the location of the pancreas in the retroperitoneum, where the tumor can grow in a silent fashion. Symptoms that might suggest the patient seek medical assistance are usually not evident until an advanced stage

nue, Belleville, NJ 07109. Phone: 973-8447025; Fax 1-973-8447020; E-mail:

dwydd@gecanomorg<br> $@2008\ A metcan\ A setation for Cancer\ Research, \label{eq:4} $$d008\ A metcan\ A set@10085472CAN68-0222$ 

can be vague and representative of varying pathologies. Combined with the fact that at present, there are no effective means for treatment of this disease, patient outcomes are generally poor; 5-year survival is <5%. However, if detected early when the cancer is still restricted to the pancreas, treatment by surgical resection, with or without chemotherapy and radiation therapy, can improve 5-year survival to roughly 25%; yet even this statistic is not very encouraging (1, 2). Consequently, considerable effort has been undertaken to find new methods to detect pancreatic cancer at an early stage of tumor growth (pancreatic intraepithelial neoplasia 3) before it becomes invasive, and to improve survival through earlier and more effective treatments. We have identified a unique biomarker present on mucin

of tumor growth, and even at this time, the clinical presentation

**Research Article** 

expressed by >85% of invasive pancreatic adenocarcinomas, including early stage I disease and the precursor lesions, pancreatic intraepithelial neoplasia and intraductal papillary mucinous neoplasia (3). The specific epitope, as detected by mAb-PAM4 (4), is absent from normal and inflamed pancreatic tissues, as well as most other malignant tissues. Thus, detection of the epitope provides a high diagnostic likelihood for the presence of pancreatic neoplasia Early clinical studies using <sup>131</sup>I- and <sup>99m</sup>Tc-labeled, murine PAM4 IgG or Fab', respectively, showed specific targeting in 8 of 10 patients with invasive pancreatic adenocarcinoma (5, 6). Of the two negative studies, one had a poorly differentiated pancreatic carcinoma that did not express the PAM4-epitope, whereas the other patient was later found to have pancreatitis rather than a malignant lesion. Accordingly, we believe that the high specificity of PAM4 for pancreatic cancer could be helpful in the detection and diagnosis of early disease. In addition to improved detection. <sup>90</sup>Y-PAM4 IgG was found to be effective in treating large human pancreatic cancer xenografts in nude mice (7), and when combined with gemeitabine, further improvements in therapeutic response were observed (8, 9). A Phase I therapy trial in patients who failed gemcitabine treatment was recently completed, finding the maximum tolerated dose of <sup>90</sup>Y-humanized PAM4 IgG to be  $20 \text{ mCi/m}^2$  (10). Although all patients showed disease progression at or after week 8, initial shrinkage of tumor was observed in several cases. Clinical studies are now underway to evaluate a fractionated dosing regimen of <sup>90</sup>Y-hPAM4 IgG in combination with a radiosensitizing dose of gemcitabine.

Preclinical studies in xenograft models of colorectal cancer and lymphoma have suggested that delivery of radionuclides with pretargeting procedures can provide a significant therapeutic advantage over directly radiolabeled antibodies (11-16). In addition, we have shown that pretargeting procedures can be used in combination with  $\frac{\partial \mathbf{a}_{m}}{\partial \mathbf{c}}$  or  $124$  for superior imaging capability over directly radiolabeled antibody fragments (17, 18). Thus, a pretargeting system based on the specificity of PAM4 for pancreatic

www.ascriournals.org

4819 Cancer Res 2008; 68: (12). June 15, 2008 Downloaded from cancerres.aacriournals.org on May 31, 2012 Copyright @ 2008 American Association for Cancer Research

## accès pdf

### Corps de l'article

- -Introduction
- Description expérimentale
- Présentation des résultats
- -Discussion
- -Conclusion
- Références
- Suppl. material

## de 5 à 10 pages

Note: Supplementary data for this article are available at Cancer Research Online (http://cancerres.aarrjournals.org).<br>Requests for reprints: David V. Gold, Garden State Cancer Center, 520 Belleville

#### Exemple avec supp. supp.

A EUROPEAN JOURNAL DOI: 10.1002/chem.201103503

**CHEMISTRY** 

**TRAP, a Powerful and Versatile Framework for Gallium-68** Radiopharmaceuticals\*\*

#### Johannes Notni.<sup>2(a)</sup> Jakub Šimeček.<sup>[a, b]</sup> Petr Hermann.<sup>[b]</sup> and Hans-Jürgen Wester<sup>[a]</sup>

Dedicated to Prof. em. Dr. rer. nat. habil. Ernst Anders on the occasion of his 70th birthday

The remarkable success of "Ga-labeled pertides in neuroendocrine tumor diagnostics gave a major boost to the development of "Ga-labeled tracers for positron emission tomography (PET).<sup>[14]</sup> In contrast to common PET isotopes, <sup>68</sup>Ga ( $t_0$ =68 min;  $E_{6+mg}$ =1.89 MeV) is not produced by on-site cyclotrons but, similarly to <sup>99m</sup>Tc production for scintigraphy, is obtained from "Ge/"Ga radioisotope generators  $(\nu_s(^{66}Ge) = 270.8$  days). Conjugation of biologically active molecules to bifunctional chelate ligands and subsequent  $^{68}$ Ga<sup>3+</sup> complexation delivers radiopharmaceuticals that bind to pathologically overexpressed target structures with high affinity and thus allow for non-invasive molecular imaging in patients.

Until now the design of "Ga tracers mainly relied on DOTA<sup>[1]</sup> (Scheme 1), which is ideally suited for larger metal ions (particularly lanthanides) but less so for the smaller  $Ga^{2+}$  ion. However, the utility of the smaller NOTA<sup>[24]</sup> system (Scheme 1) for Ga<sup>2+</sup> complexation has been shown two decades ago.<sup>[2]</sup> As it has been found that it forms  $Ga^{III}$ complexes with higher kinetic stability and allows higher <sup>68</sup>Ga labeling yields, conjugates of some of its bifunctional derivatives (mainly NODAGA.<sup>[2b]</sup> Scheme 1) are increasingly utilized in the development of "Ga radiopharmaceuticals in recent times. Inspired by these results, we report here the synthesis, properties, and preclinical evaluation of <sup>68</sup>Ga radiopharmaceuticals derived from NOTA-analogous Tri-Azacyclononane-Phosphinic acids<sup>Pl</sup> (abbreviated TRAP, see Scheme 1 and Table 1) and reveals their encrmous utility for nuclear medicine and molecular imaging.

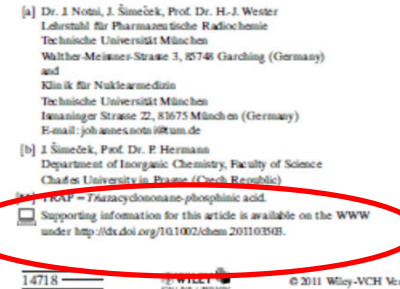

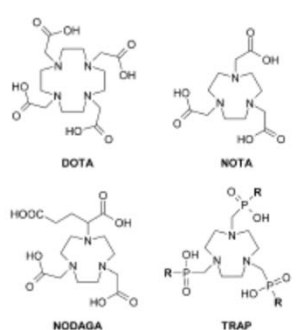

Scheme 1. Macrocyclic chelators discussed in the text (see also Table 1).

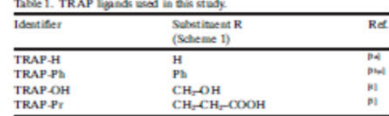

The <sup>"Ga<sup>2+</sup> complexation behavior was compared for</sup> TRAP ligands (Table 1), DOTA, and NOTA. Figure 1 shows that TRAP ligands are able to incorporate "Ga nearly quantitatively (> 95 %) at much lower ligand concentrations  $(c_L)$  and, due to the low  $pK_a$  of phosphinic acid moieties (ca.  $0.7-1.5^{(4,3)}$ ), also in strongly acidic media; in the case of TRAP-OH<sup>[4</sup> and TRAP-Pr<sup>[5]</sup> even at a pH as low as 0.5. As this allows "Ga labeling by directly using the neat eluate (0.1 M HCl) of the very popular Obninsk generator, greatly facilitated kit production of "Ga tracers could be achieved. Figure 2 illustrates that particularly TRAP-Pr rapidly incorporates  ${}^{40}$ Ga at 25°C and  $c_L = 3 \mu M$ , whereas neither DOTA nor NOTA can be labeled under these conditions. However, in line with previous reports<sup>[24]</sup> we found that unlike DOTA, NOTA can be readily labeled at room temperature when using a fairly high ligand concentration of  $c_L = 100 \,\mu\text{m}$  (see the Supporting Information for details).

**REMARKS** 

0 2011 Wiley-VCH Verlag GmbH & Co. KGs A, Weinheim

Chem. Eur. J. 2011, 17, 14718-14722

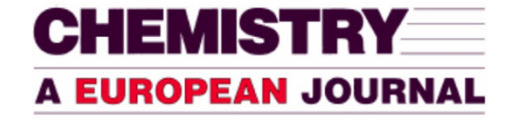

### Supporting Information

© Copyright Wiley-VCH Verlag GmbH & Co. KGaA, 69451 Weinheim, 2011

#### **TRAP, a Powerful and Versatile Framework for Gallium-68** Radiopharmaceuticals\*\*

Johannes Notni,<sup>\$[a]</sup> Jakub Šimeček,<sup>[a,b]</sup> Petr Hermann,<sup>[b]</sup> and Hans-Jürgen Wester<sup>[a]</sup>

chem\_201103503\_sm\_miscellaneous\_information.pdf

5. Ken R. Williams<br>Karin D. Caldwell Editors

**Field-Flow** Fractionation in Biopolymer Analysis

**Dispringer** 

quelques centaines .<br>de pages

Table of contents (17 chapters) accès web .Flow FFF - Basics and Key Applications Wahlund, Karl-Gustav (et al.) Pages 1-21 Preview Buy Chapter \$29.95 •Assessing Protein-Ultrafiltration Membrane Interactions Using Flow Field-Flow Fractionation Kassalainen. Galina E. (et al.) Pages 23-36 Preview Buy Chapter \$29.95 •Hollow-Fiber Flow Field-Flow Fractionation: A Pipeline to Scale Down Separation and Enhance Detection of Proteins and Cells Reschiglian, Pierluigi (et al.) Pages 37-55 •Two-Dimensional Separation for Proteomic Analysis Moon. Myeong Hee (et al.) Pages 57-71 •Field-Flow Fractionation in Therapeutic Protein Development Pollastrini, Joey (et al.) Pages 73-88 •Assessing and Improving Asymmetric Flow Field-Flow Fractionation of Therapeutic Proteins Liu, Jun (et al.) Pages 89-101 •Studies of Loose Protein Aggregates by Flow Field-Flow Fractionation (FFF) Coupled to Multi-Angle Laser Light Scattering (MALLS) Palais, Caroline (et al.) Pages 103-112 •Field-Flow Fractionation for Assessing Biomolecular Interactions in Solution Chou. Robert Y. -T. (et al.) Pages 113-126 .Flow Field-Flow Fractionation: Analysis of Biomolecules and Their Complexes Schachermeyer, Samantha (et al.) Pages 127-138 •Analysis of Prions by Field-Flow Fractionation Barton, Kelly A (et al.) Pages 139-149 •Multifunctionalized Particles for Biosensor Use Caldwell Karin D (et al) Pages 151-164 •Starch and Other Polysaccharides Nilsson, Lars Pages 165-185 •The Use of Field-Flow Fractionation for the Analysis of Drug and Gene Delivery Systems Moquin, Alexandre (et al.) Pages 187-206 •Characterization of Liposomes by FFF Wiedmer, Susanne K. (et al.) Pages 207-221 •Mammalian Cell Sorting with Sedimentation Field-Flow Fractionation Bégaud-Grimaud, G. (et al.) Pages 223-253 . Isolation and Characterization of Cells by Dielectrophoretic Field-Flow Fractionation Gascovne, Peter R. C. Pages 255-275 Field-Flow Fractionation Coupled to Inductively Coupled Plasma-Mass Spectrometry (FFF-ICP-MS): Methodology and Application to Environmental Nanoparticle Research

## La thèse

×  $\mathbf{r}$ × x

 $\mathbf{r}$ ×.

 $\mathcal{L}$ 

UNIVERSITÉ DE BRETAGNE OCCIDENTALE

ECOLE DOCTORALE DES SCIENCES DE LA MATIÈRE, DE L'INFORMATION ET DU VIVANT

### **THESE DE DOCTORAT**

Spécialité : Chimie

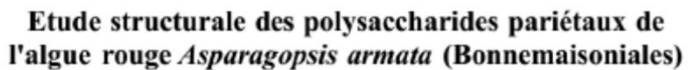

Présentée par

Sandrine GARON-LARDIERE

Soutenue le 24 février 2004

Devant le jury composé de

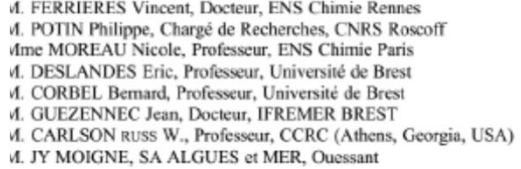

Rapporteur Rapporteur Examinateur Examinateur Examinateur Directeur de thèse Invité Invité

### Corps de l'article

- -Introduction
- -Description expérimentale
- Présentation des résultats
- -Discussion
- -Conclusion
- -Références

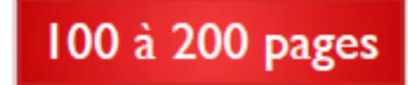

## accès pdf

## **F-Le brevet (patent)**

## Le brevet

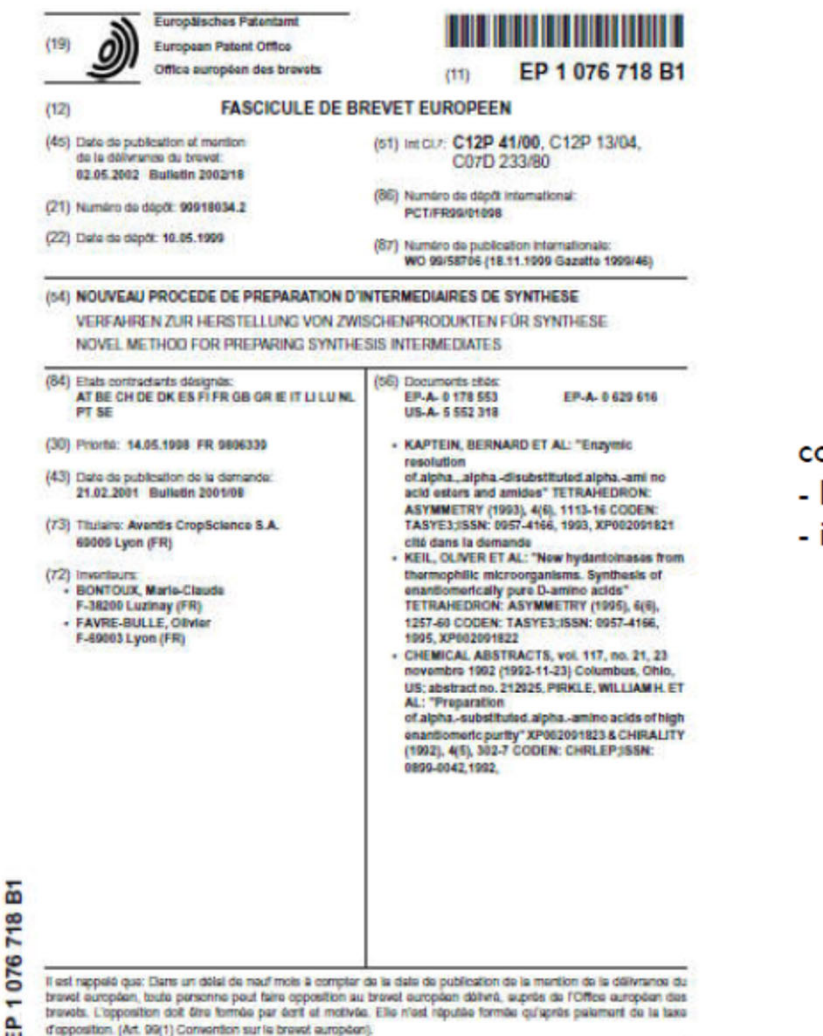

POSS IS JOIN, NEW HOLLEND

### ontenu standardisé :

- lecture « laborieuse »
- information difficile à trouver

quelques dizaines à quelques centaines de pages

### accès pdf

24

 $\mathbf{H}$ 

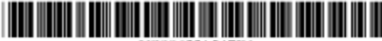

115006331547R1

### (12) United States Patent Zhu et al.

#### **US 6.331.547 B1** (10) Patent No.: Dec. 18, 2001 (45) Date of Patent:

#### (54) WATER SOLUBLE SDZ RAD ESTERS

- (75) Inventors: Tianmin Zhu, Monroe, NY (US); Syed M. Shah, East Hanover, NJ (US); Richard W. Saunders, Palisades, NY  $(US)$
- (73) Assignce: American Home Products Corporation, Madison, NJ (US)
- $(*)$  Notice: Subject to any disclaimer, the term of this patent is extended or adjusted under 35 U.S.C. 154(b) by 0 days.
- (21) Appl. No.: 09/639,610
- (22) Filed: Aug. 16, 2000

#### Related U.S. Application Data

(60) Provisional application No. 60/183,035, filed on Aug. 18, 1999.

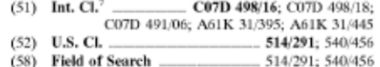

#### **References Cited**

 $(56)$ 

#### **U.S. PATENT DOCUMENTS**

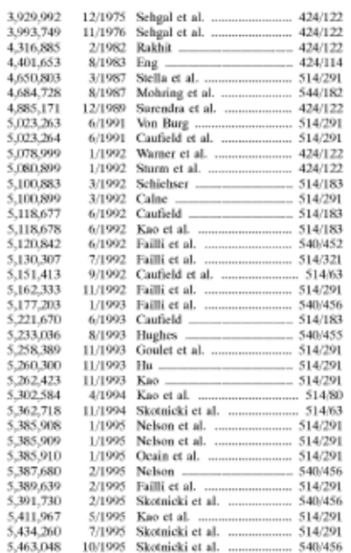

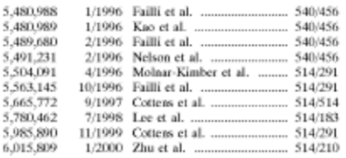

### **FOREIGN PATENT DOCUMENTS**

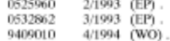

### OTHER PUBLICATIONS

#### Zalipsky et al., Eur. Polymer Journal, 19(12), 1983, 1177-1183. Crowe and Lemaire, Pharmaceutical Research, 1998, 15(11), 1666-1672. Sehgal et al., J. Antibiot., 1975, 28, 727. Baker et al., J. Antibiot., 1978, 31, 539. Vezina et al., J. Antibiot., 1975, 28, 721. Morris, R. J. Heart Lung Transplant, 1992, 11(1) pt. 2, 197. Baeder et al., 5<sup>th</sup> Intl<sup>2</sup> Conference of Inflammation Res. Assoc. 121 (Abstract), 1990.<br>Martel et al., Can. J. Physiol. Pharmacol., 1997, 55, 48.<br>Staruch et al., Can. J. Physiol. Pharmacol., 1997, 55, 48. Dumont et al., FASEB, 1989, 3(4), 5256. Calne et al., Lancet, 1978, 1183.

Primary Examiner-Bruck Kifle (74) Attorney, Agent, or Firm-Arnold S. Milowsky

#### **ABSTRACT**  $(57)$

This invention provides novel water soluble pegylated esters of rapamycin, having the general structure:

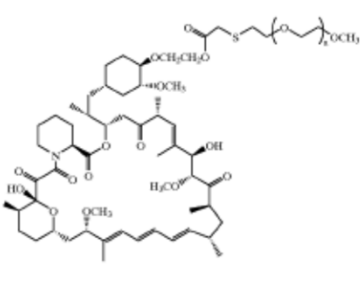

wherein n is an integer from about 5 to about 450, as well as pharmaceutical compositions containing these compounds and methods for their use as immunosuppressive, anti-inflammatory, antifungal, antiproliferative and antitumor agents.

#### 18 Claims, No Drawings

# Intérêt des différentes formes de littérature

- $\Rightarrow$ le livre, la revue :
- + permet de se faire une idée globale sur la thématique
- pas de détail expérimental
- selon l'année de la publication, pas forcément à jour
- $\Rightarrow$ le full paper :
- + permet d'avoir une description expérimentale précise
- pas forcément représentatif des techniques en cours si trop ancien
- $\Rightarrow$ la communication :
- + si récente, permet de voir les dernières tendances
- si trop ancienne, moins d'intérêt
- $\Rightarrow$ le brevet :
- + permet de voir les utilisations industrielles dans un domaine précis
- difficile à lire
- toute application industrielle n'est pas forcément brevetée (secret industriel)

**Problème** : n'est généralement publié que ce qui marche

# IV – Comment débuter sa recherche bibliographique ?

- $\Rightarrow$  La recherche bibliographique est essentielle à tout moment :
	- délimiter le sujet en début de recherche
	- comparer son travail aux données actuelles
	- vérifier l'absence de nouvelles données en fin de travail
- $\Rightarrow$  Avant de commencer la recherche :
	- quelle est la question posée
	- quel aspect du sujet souhaitons-nous aborder
	- quels aspects exclure
	- quels sont les mots clés les plus pertinents
	- quel type de document (livre, thèse, revue, article, brevet…)
- $\Rightarrow$  Recueillir la documentation choisie : pertinence, lecture critique...
- $\Rightarrow$  Trier l'information sur des critères objectifs et sur des données validées
- $\Rightarrow$  Synthétiser et organiser
- $\Rightarrow$  Coût en temps et en argent (selon les cas)
	- I) Recherche sur le web (mots clés)
	- Trouver des livres et des revues pour cerner le sujet
	- Voir les dernières évolutions avec des articles récents

Quel que soit le travail scientifique (article, rapport, livre, thèse ...), il est indispensable de decrire de chaque référence (article, monographie, page web, thèse, ...) à l'aide d'une grille de catalogage, d'importer des références depuis des bases bibliographiques en ligne (Medline, ArXiv, INSPEC, Citeseer...), rechercher dans les références, regrouper selon plusieurs critères puis de créer automatiquement une liste bibliographique selon les exigences de présentation spécifiques

#### Applied Radiation and Isotopes 120 (2017) 96-102

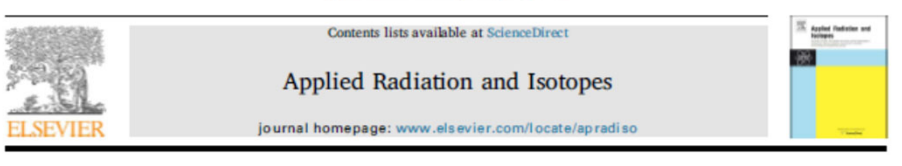

Measurement of <sup>43</sup>Sc and <sup>44</sup>Sc production cross-section with an 18 MeV medical PET cyclotron

Tommaso Stefano Carzaniga<sup>3,b</sup>, Martin Auger<sup>3,b</sup>, Saverio Braccini<sup>3,b,4</sup>, Maruta Bunka<sup>c</sup>, Antonio Ereditato<sup>a,b</sup>, Konrad Pawel Nesteruk<sup>a,b</sup>, Paola Scampoli<sup>a,b,d</sup>, Andreas Türler<sup>a,c,e</sup> Nicholas van der Meulen

<sup>a</sup> Albert Einzeln Center for Fundamental Physics (AEC), University of Bern, Sidlerstrasse 5, CH-3012 Bern, Sydneyland <sup>b</sup> Laboratory for High Energy Physics (IHEP), University of Bern, Siderstrasse 5, CH-3012 Bern, Switzerland <sup>e</sup> Department of Chanistry and Biochanistry (DCB), University of Bem, Freiestrase 3, CH-3012 Barn, Switzerland <sup>5</sup> Department of Physics "R. Pancini". University of Nanles Federico II. Canniesso Universitatio di Monte S. Angelo, L80126 Nanles. Italy \* Paul Schewer Institut (PSI), Laboratory for Radiochamistry, CH-5232 Villiam, Switzerland

#### **HIGHLIGHTS**

• The production cross sections of Sc-43 and Sc-44 by proton irradiation were measured.

· The thick target production vields and purities were evaluated.

· Method based on irradiating the whole target by constant surface density proton beam.

· Measurements performed using a beam transfer line and a 18 MeV medical PET cyclotron.

**ARTICLEINFO ABSTRACT** 

**Keywords** PET radioisotone Medical evologrom Scandium Cross-section Positron Emission Tomography (PET) <sup>43</sup>Sc and <sup>44</sup>Sc are positron emitter radionudides that, in conjunction with the  $\beta^-$  emitter <sup>47</sup>Sc, represent one of the most promising possibilities for therapostics in nuclear medicine. Their availability in suitable quantity and quality for medical applications is an open issue and their production with medical cyclotrons represents a scientific and technological challenge. For this purpose, an accurate knowledge of the production cross sections is mandatory. In this paper, we report on the cross section measurement of the reactions  ${}^{43}Ca(p,n){}^{43}Sc$ ,  ${}^{44}Ca$ (p, 2n) 43Sc, 46Ti(p,a)<sup>43</sup>Sc, and <sup>44</sup>Ca(p,n)<sup>44</sup>Sc at the Bern University Hospital cydotron. A study of the production yield and purity performed by using commercially available enriched target materials is also presented.

#### **References**

CrossMark

Anderson, C.J., Ferdani, R., 2009. Copper-64 radiopharmaceuticals for PET imaging of cancer: advances in preclinical and clinical research. Cancer Biother. Radiopharm. 24  $(4)$  379-393

Auger, M., Braecini, S., Ereditato, A., Nesteruk, K.P., Scampoli, P., 2015. Low current performance of the Bern medical cyclotron down to the pA range. Meas. Sci. Technol. 26.091.094006

Auger, M., Braccini, S., Carraniga, T.S., Ereditato, A., Nesterak, K.P., Scampoli, P., 2016. A detector based on silica fibers for ion beam monitoring in a wide current range. J.

hernan 11 (03) P03027 Banerjee, S.R., Pomper, M.G., 2013. Clinical applications of Gallium-68. Appl. Radiat. lsot. 76, 2-13.

Braccini, S., Scampoli, P., 2016. Science with a medical cyclotron. CERN Cour. 21-22. Braccini, S., 2016. Compact medical cyclotrons and their use for radioisotope production and multi-disciplinary research. In: Proceedings of the Cyclogrons2016, No. TUD01,

Zurich, Switzerland, pp. 229-234. @ttp://www.jacow.org>. Corning, 2016. Macor Machinable Glass. URL (http://www.corning.com/

specialtymaterials/macor).

dymne / Airway foodlers com /'s

ditto://www.tracesciences.com/)

dutton//www-ads.iaea.org/exfor/>

IAEA, 2001. Charged Particle Cross-Section Database for Medical Radioisotope

Braccini, S., 2013. The new Bern PET cyclotron, its research beam line, and the development of an innovative beam monitor detector. AIP Conf. Proc. 1525, 144-150.

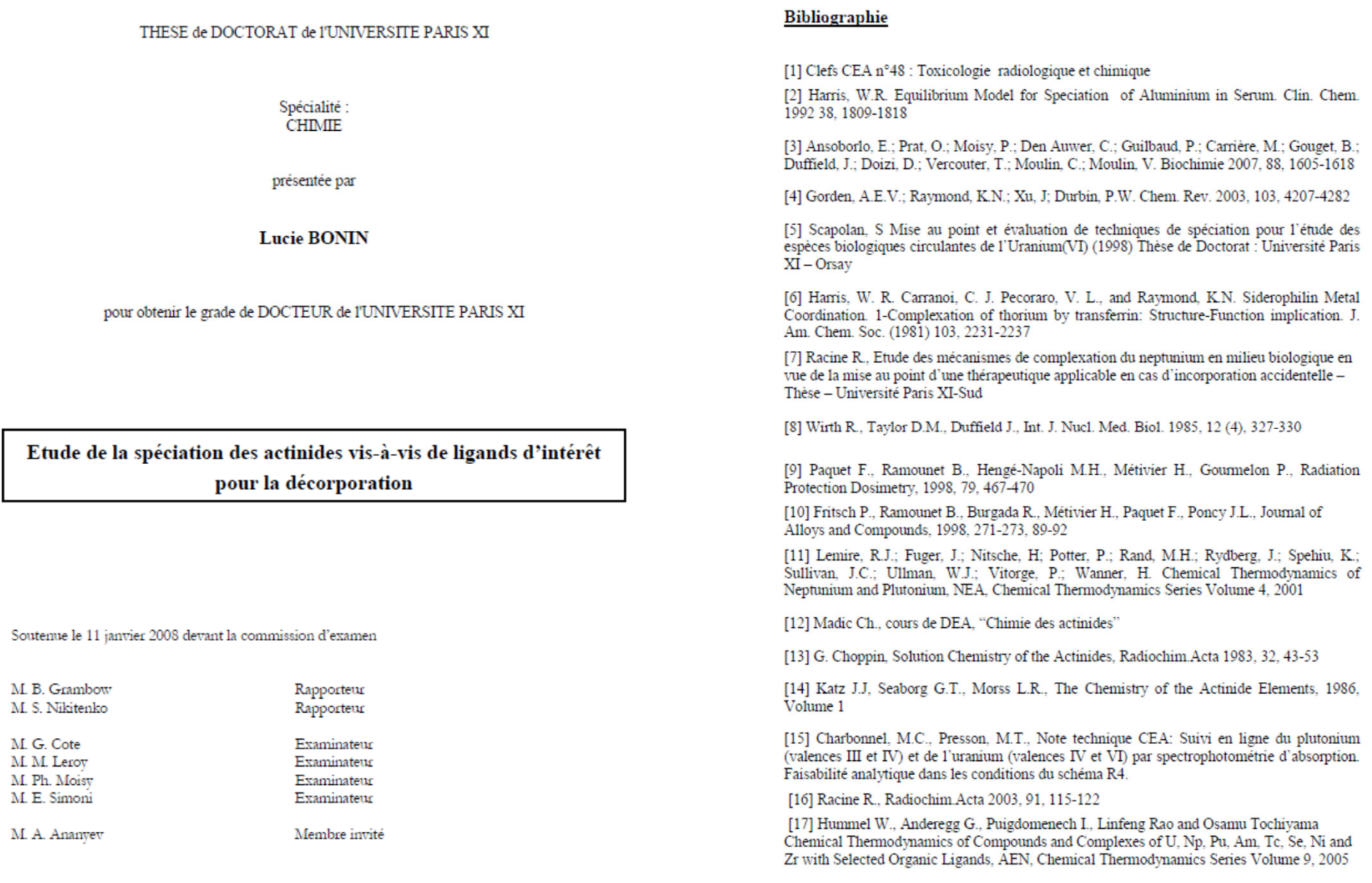